## SAP ABAP table PS0748 {External Relationship}

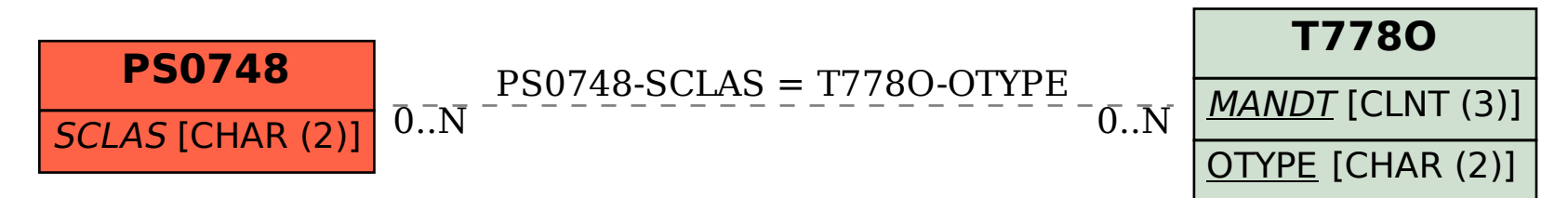